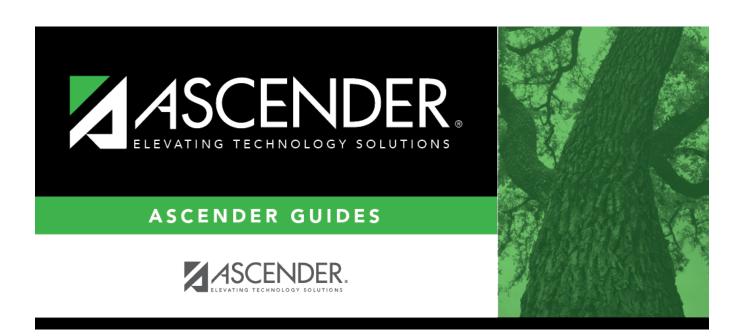

# **TSDS PEIMS Crisis Codes Reporting**

## **Table of Contents**

| Prerequisites | : | 1 |
|---------------|---|---|
| Extract Steps |   | 1 |

# **TSDS PEIMS Crisis Code Reporting**

### **Prerequisites**

- Verify that all roles and users are correct in ASCENDER Security Administration.
- In State Reporting on the Options page, update options for the current school year.
- In State Reporting on the Maintenance > Organization page, verify data.
- In State Reporting on the Utilities > Delete/Clear PEIMS Tables page, in the Fall and Summer Collections, select Student Data and run the utility.

#### **Extract Steps**

1. Create Local Programs in the Registration District Profile.

This step pertains to 1, 2, 8 and 9 series Crisis Codes.

Registration > Maintenance > District Profile > Local Program Codes

**Note**: If you leave the **TEA Crisis Code** blank, it will not extract to PEIMS.

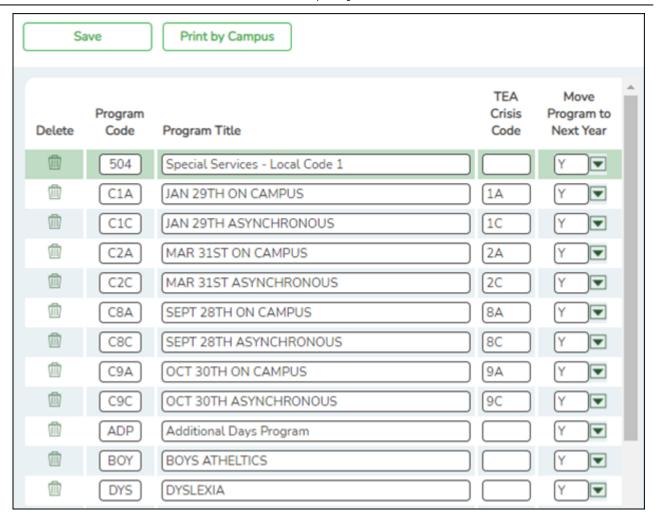

2. Create Local Programs in the Registration Campus Profile.

This step pertains to 1, 2, 8 and 9 series Crisis Codes.

Registration > Maintenance > Campus Profile > Campus Local Program Codes

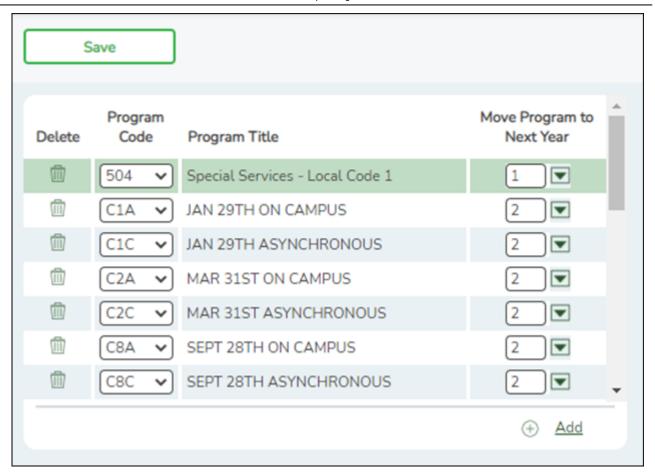

3. Assign a Crisis Code Through Local Programs or Reset Values.

This step pertains to 1, 2, 8 and 9 series Crisis Codes.

Registration > Maintenance > Student Enrollment > Local

Registration > Utilities > Reset Values

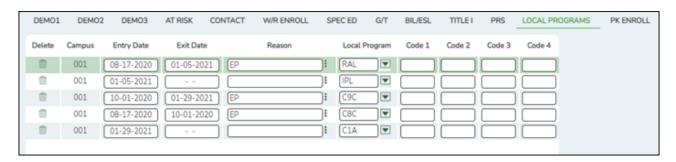

The Entry/Exit dates on the student Local Program enrollment records will be considered as some districts are using the generic codes to track movement between instructional methods.

4. Extract Data to State Reporting.

State Reporting > Extracts > Fall > Student

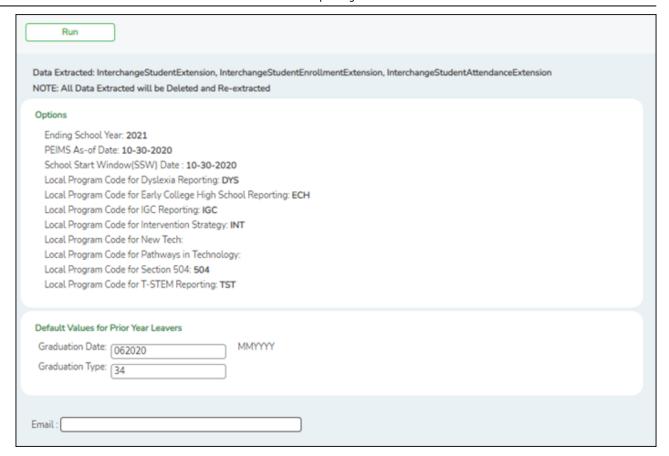

#### State Reporting > Extracts > Summer

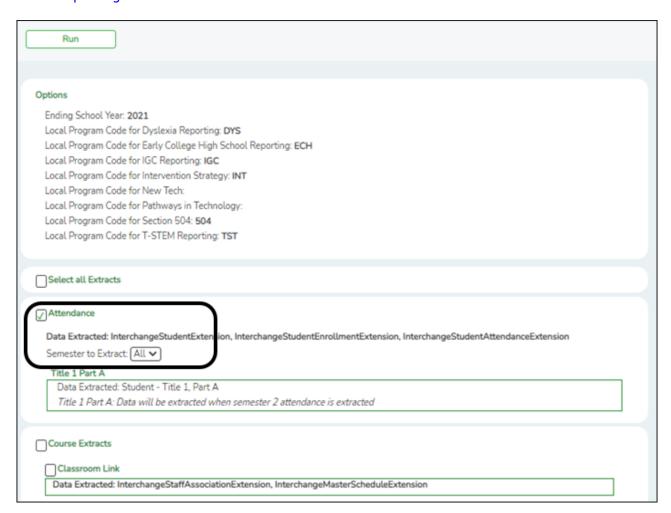

On Attendance, select Semester to Extract: All. Do not select Select all Extracts.

#### 5. Review "Crisis Code Reporting Data" Report.

#### State Reporting > Reports > Fall > Student Report Group

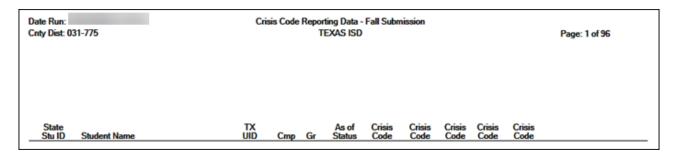

#### State Reporting > Reports > Summer > Student Report Group > Summer Student Demo Data

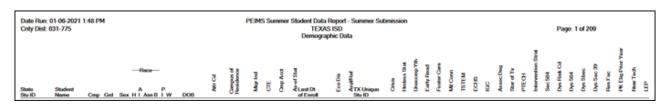

Review State Reporting > Extracts > Extract Status > Attendance > Extract Summary Report. The report will indicate if a student was enrolled on January 29, 2021 and is missing a 1 series Crisis Code.

**Special Warning** - Student enrolled on 01/29/2021, then 1A, 1B, 1C Crisis Code should be reported. XXX Student ID 123456.

**NOTE:** Students with ADA codes 0, 7, and 8 will not appear on the Summer Student Data Report.

#### 6. Update Data As Needed.

State Reporting > Maintenance > Fall > Student > Demo

#### State Reporting

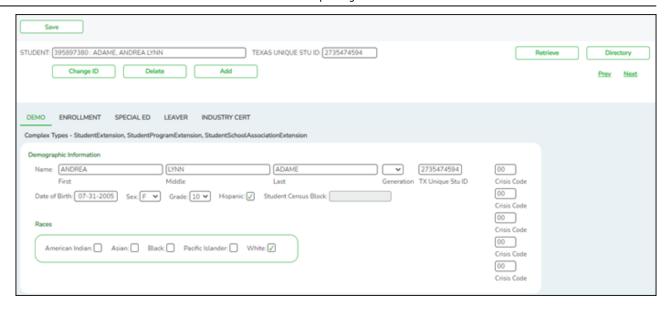

#### State Reporting > Maintenance > Summer > Student > Demo

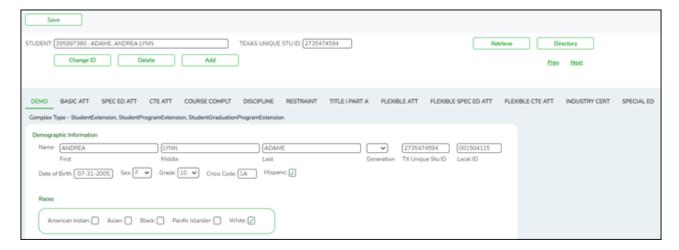

#### 7. Create Interchanges.

State Reporting > Utilities > Create TSDS PEIMS Interchanges

| Run                                                                                                    |
|----------------------------------------------------------------------------------------------------|
| Collection: Fall1 - First Submission   Ending School Year: 2021                                                                                                    |
| Fall Collection  All Fall Interchanges  Education Organization Interchange  Shared Services Arrangement Organization Interchange  Finance Interchange  Student Interchange  Student Enrollment Interchange  Staff Association Interchange  Student Program Interchange |
| Selected Students:  Selected Staff:                                                                                                    |

| Run                                                                                                    |
|----------------------------------------------------------------------------------------------------|
| Collection: Sumr1 - First Submission V                                                                                                    |
| Ending School Year: 2021                                                                                                    |
| Summer Collection  All Summer Interchanges  Education Organization Interchange  Education Organization Calendar Interchange  Student Interchange  Student Enrollment Interchange  Student Program Interchange  Master Schedule Interchange  Student Attendance Interchange  Student Discipline Interchange  Student Transcript Interchange |
| Student Restraint Interchange                                                                                                    |
|                                                                                                    |
| Selected Students:                                                                                                    |

For the Crisis Code submission only, check Education Organization Interchange, Student Interchange and Student Enrollment Interchange.

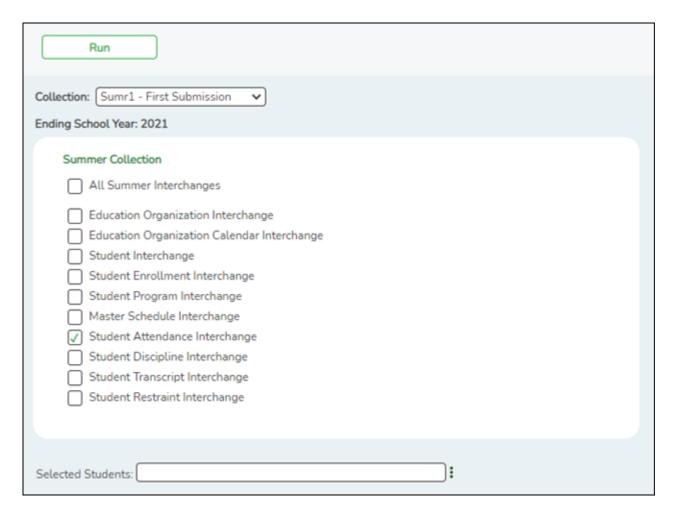

**NOTE**: The Basic Attendance exchange is required in order to generate the PDM3-120-005 Student Crisis Roster Report. The following taglines have been added and defaulted to 0.0:

- E1678 RS-TOTAL-ELIGIBLE-DAYS-PRESENT (TX-RSTotalEligibleDaysPresent)
- E1679 RA-TOTAL-ELIGIBLE-DAYS-PRESENT (TX-RATotalEligibleDaysPresent)

The Special Programs Reporting Period Attendance Extension has been disabled for the Crisis Code Submission.

- 8. Validate Interchanges through the Client-Side Validation Tool.
- 9. Upload to TSDS eDM.

**Note**: During the Fall Extract process, a special warning will occur if: As-Of-Status Code is not A, and if a Crisis Code is reported, then the Crisis Code must be 00, 8A, 8B, 8C, 9A, 9B, or 9C; This will indicate that an As-Of-Status Code B-X Student does not have at least one Crisis Code assigned.

| AS-OF-STATUS-CODE                                                                                                    | 2020-2021 PEIMS Fall Promotion |                                                                   |
|----------------------------------------------------------------------------------------------------|--------------------------------|-------------------------------------------------------------------|
| A<br>(Grades 7-12: Enrolled Prior Year; No Enrollment Current Year)                                                      | Blank                          |                                                                   |
| B<br>(Grades 7-12: Enrolled School Start and Fall As of Date)                                                            | 8A-8C *<br>9A-9C               |                                                                   |
| C<br>(Grades 7-12: Enrolled School Start; Not Enrolled on Fall As of Date)                                               | 8A-8C *                        | * Only if Enrolled<br>on 9/28/2020 or<br>Received through<br>TREx |
| D<br>(Grades 7-12: Enrolled Prior Year; Not Enrolled School Start; Enrolled on<br>Fall As of Date)                       | 8A-8C *<br>9A-9C               |                                                                   |
| (Grades 7-12: Enrolled Prior Year; Enrolled Current Year; Not Enrolled<br>School Start; Not Enrolled on Fall As of Date) | 8A-8C *                        |                                                                   |
| F<br>(Grades 7-12: Not Enrolled Prior Year; Not Enrolled School Start; Enrolled<br>on Fall As of Date)                   | 8A-8C *<br>9A-9C               |                                                                   |
| G (Grades 7-12: Not Enrolled Prior Year; Enrolled Current Year; Not Enrolled School Start; Not Enrolled Fall As of Date) | 8A-8C *                        |                                                                   |
| X<br>(EE-06 and First-time 7 <sup>th</sup> Graders Enrolled on Fall As of Date)                                          | 8A-8C *<br>9A-9C               |                                                                   |

| Code Table Id | Name                                                                                               | XML Name               | Date Issued | Date Updated |  |  |
|---------------|----------------------------------------------------------------------------------------------------|------------------------|-------------|--------------|--|--|
| C178          | CRISIS-CODE                                                                                        | TX-CrisisIndicatorType | 07/31/2008  | 12/15/2020   |  |  |
| Code          | Translation                                                                                        |                        |             |              |  |  |
| 00            | Student Was Not Affected By A Health Or Weather Related Crisis                                     |                        |             |              |  |  |
| 1A            | COVID 19: On January 29, 2021 student is being instructed on-campus.                               |                        |             |              |  |  |
| 1B            | COVID 19: On January 29, 2021 student is being instructed through the remote synchronous method.   |                        |             |              |  |  |
| 1C            | COVID 19: On January 29, 2021 student is being instructed through the remote asynchronous method.  |                        |             |              |  |  |
| 2A            | COVID-19: On March 31, 2021 student is being instructed on-campus.                                 |                        |             |              |  |  |
| 2B            | COVID-19: On March 31, 2021 student is being instructed through the remote synchronous method.     |                        |             |              |  |  |
| 2C            | COVID-19: On March 31, 2021 student is being instructed through the remote asynchronous method.    |                        |             |              |  |  |
| 8A            | COVID19: On September 28, 2020 student is being instructed on-campus.                              |                        |             |              |  |  |
| 8B            | COVID19: On September 28, 2020 student is being instructed through the remote synchronous method.  |                        |             |              |  |  |
| 8C            | COVID19: On September 28, 2020 student is being instructed through the remote asynchronous method. |                        |             |              |  |  |
| 9A            | COVID19: On October 30, 2020 student is being instructed on-campus.                                |                        |             |              |  |  |
| 9B            | COVID19: On October 30, 2020 student is being instructed through the remote synchronous method.    |                        |             |              |  |  |
| 9C            | COVID19: On October 30, 2020 student is being instructed through the remote asynchronous method.   |                        |             |              |  |  |

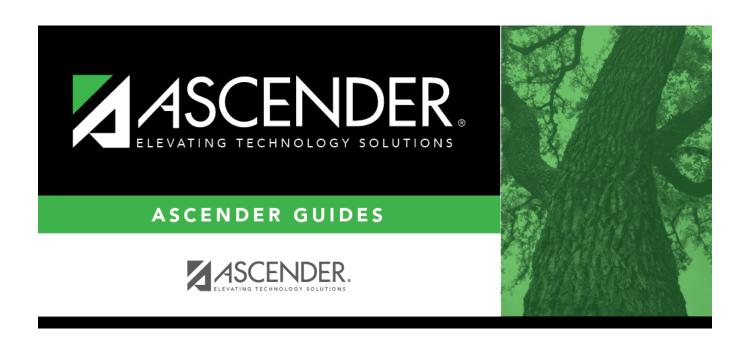

## **Back Cover**